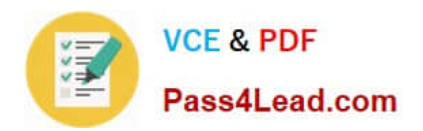

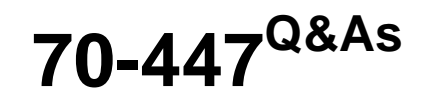

UPGRADE:MCDBA Skills to MCITP DB Admin by Using MS SQL 2005

# **Pass Microsoft 70-447 Exam with 100% Guarantee**

Free Download Real Questions & Answers **PDF** and **VCE** file from:

**https://www.pass4lead.com/70-447.html**

100% Passing Guarantee 100% Money Back Assurance

Following Questions and Answers are all new published by Microsoft Official Exam Center

**C** Instant Download After Purchase

- **83 100% Money Back Guarantee**
- 365 Days Free Update
- 800,000+ Satisfied Customers  $\epsilon$  of

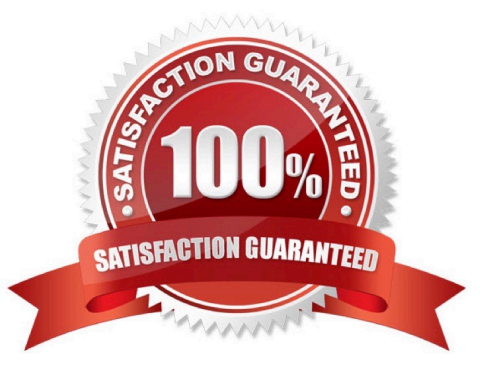

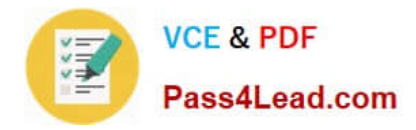

### **QUESTION 1**

You are the administrator of a SQL Server 2005 computer named SQL1. SQL1 runs three instances of SQL Server. Your company\\'s disaster recovery plan includes having the ability to connect to the dedicated administrative connection on each instance of SQL Server. While testing this ability, you discover that you can connect to the dedicated administrative connection on SQL1s default instance. But you cannot connect to the dedicated administrative connection on the two other instances on SQL1. You verify that the instances are running and that client applications are able to access them. You also verify that the dedicated administrative connection is enabled for all instances. You confirm that no other administrators are attempting to connect to any dedicated administrative connections on SQL1. You need to ensure that you can connect to the dedicated administrative connection on all three instances.

What should you do?

A. Start the SQL Server Browser service. Configure the service to start automatically.

B. Use the Sqlcmd.exe tool to make the dedicated administrative connection.

C. Stop and restart the non-default instances of SQL Server.

D. Reconfigure the default instance to use an administrative port number other than 1434.

Correct Answer: A

### **QUESTION 2**

You are a database administrator for your company. A SQL Server 2005 computer named SQL1 has a database named Inventory. SQL1 is responsible for aggregating manufacturing part numbers from your company\\'s trading partners. The manufacturing part numbers are stored in the Product table in the Inventory database. Every night, data is sent as text files from each trading partner to SQL1. You need to import data and ensure that no duplicate manufacturing part numbers exist in the data imported from the text files that are stored in the Inventory database on SQL1. You want to achieve this goal with the minimum amount of impact on your company\\'s trading partners and your IT department.

What should you do?

A. Ensure that each text file is stored in an Extensible Markup Language (XML) file. Use Extensible Stylesheet Language Transformations (XSLT) to automatically remove duplicates before data is imported into the Product table.

B. Ensure that each of your company\\'s trading partners uses unique key values for manufacturing part numbers. Then, import the text files into the Product table.

C. Import the data from each text file into a staging table. Write a query to include a HAVING clause to remove duplicate values before inserting results into the Product table.

D. Place a unique index on the PartNum column.

Correct Answer: C

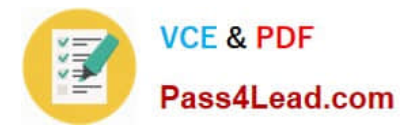

### **QUESTION 3**

You need to modify the recovery plan for the CRM database to fulfill the companys business requirements. What should you do?

- A. Add differential backups every three hours.
- B. Change the full backups to run every night.
- C. Change the log backups to run twice per hour.
- D. Change the log backups to run once every two hours.
- E. Replace the nightly differential backups with full backups.

Correct Answer: A

### **QUESTION 4**

You are a database administrator for Company.com. You are responsible for managing 10 SQL Server 2005 computers that run Microsoft Windows Server 2003, Enterprise Edition. The company\\'s Microsoft Active Directory administrators handle all Group Policy object (GPO) deployments. The Active Directory administrators have deployed a security template named SQL05\_Security.inf that has the appropriate settings to meet the company\\'s security policy. You need to identify the existing configuration of each SQL Server 2005 computer to ensure that it meets the company\\'s security policy.

What should you do?

A. Use Network Monitor on each SQL Server 2005 computer to capture a detailed report of the types of network traffic on the local network adapter.

B. Use the Performance Logs and Alerts snap-in to create counter logs for the Network Interface performance object.

C. Use the Security Template snap-in to analyze the SQL05\_Security.inf security template.

D. Use the Security Configuration and Analysis tool on each SQL Server 2005 computer to identify discrepancies between system settings and database settings.

Correct Answer: D

### **QUESTION 5**

You are designing the interim disk availability solution for SQL1. You plan to use Windows RAID functionality. You need to identify the most appropriate RAID configuration to fulfill the availability requirements. Which RAID configuration should you use?

A. Create a mirrored volume for the system files and database logs, and a stripe set with parity for the data files.

B. Create a mirrored volume for the system files and database logs, and a stripe set without parity for the data files.

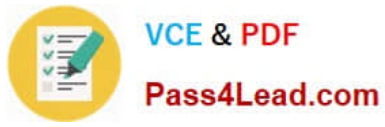

- C. Create a mirrored volume for the system files, database logs, and data files.
- D. Create a stripe set with parity for the system files, database logs, and data files.

Correct Answer: A

[Latest 70-447 Dumps](https://www.pass4lead.com/70-447.html) [70-447 PDF Dumps](https://www.pass4lead.com/70-447.html) [70-447 VCE Dumps](https://www.pass4lead.com/70-447.html)

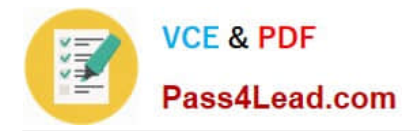

To Read the Whole Q&As, please purchase the Complete Version from Our website.

# **Try our product !**

100% Guaranteed Success 100% Money Back Guarantee 365 Days Free Update Instant Download After Purchase 24x7 Customer Support Average 99.9% Success Rate More than 800,000 Satisfied Customers Worldwide Multi-Platform capabilities - Windows, Mac, Android, iPhone, iPod, iPad, Kindle

We provide exam PDF and VCE of Cisco, Microsoft, IBM, CompTIA, Oracle and other IT Certifications. You can view Vendor list of All Certification Exams offered:

### https://www.pass4lead.com/allproducts

## **Need Help**

Please provide as much detail as possible so we can best assist you. To update a previously submitted ticket:

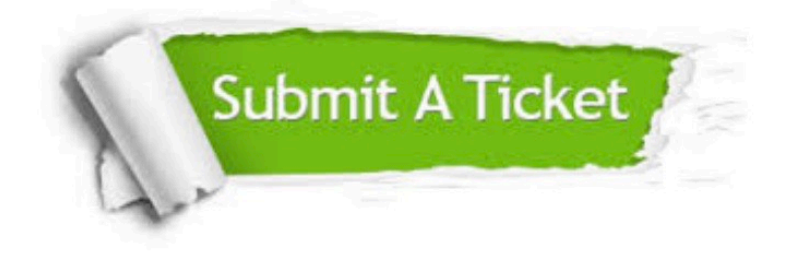

#### **One Year Free Update**

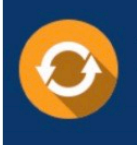

Free update is available within One fear after your purchase. After One Year, you will get 50% discounts for updating. And we are proud to .<br>poast a 24/7 efficient Customer Support system via Email

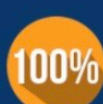

**Money Back Guarantee** 

To ensure that you are spending on quality products, we provide 100% money back guarantee for 30 days from the date of purchase

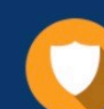

#### **Security & Privacy**

We respect customer privacy. We use McAfee's security service to provide you with utmost security for vour personal information & peace of mind.

Any charges made through this site will appear as Global Simulators Limited. All trademarks are the property of their respective owners. Copyright © pass4lead, All Rights Reserved.